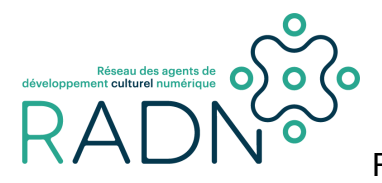

équivalentes)]

[autres appellations (lien vers l'index des

compétences avec les expressions

FICHE COMPÉTENCE

**Utilisation d'un iMac**

**IDENTIFICATION** Outils 1

**Catégorie** 

*Mots clés : #apple #mac #systemedexploitation*

*Antonymes: windows*

**Classement**

*Famille de compétence* Informatique/équipement

*Sous-thématique* Utilisation d'un ordinateur *\* Couleur (techno ou culture)* **TTTCC** 

*Niveau\*\**

1. fondements (introduction)

## **CARACTÉRISATION**

## **Description**

Savoir utiliser un ordinateur iMac, équipé d'une version récente de macOS, afin de gérer de l'information, d'éditer des documents ou de communiquer avec des pairs, au moyen des logiciels pertinents et des principales fonctions intégrées au système d'exploitation. Au besoin, savoir utiliser l'aide pour réparer les connexions (wifi, internet), et configurer les paramètres des périphériques et du système de façon à pouvoir fonctionner normalement.

## **Illustration**

## *Exemples d'application sens large*

[L'organisme pour lequel vous travaillez utilise mac alors que vous êtes habitués à l'environnement windows. Vous êtes capable de passer de l'un à l'autre sans problème.

## **Utilité ou pertinence**

## *Fonctions concernées (poste au sein de l'organisation)*

Employé pour un organisme qui utilise des iMac exclusivement. Créateur, journaliste, infographiste, éditeur, réviseur, réalisateur, responsable des communications.

## **Explications**

## *Domaines d'application (viser large)*

Milieux de la création, des communications, de l'édition, du design, de la mode, de l'architecture, de l'enseignement, du cinéma, de l'animation, de la médiation culturelle, des musées.

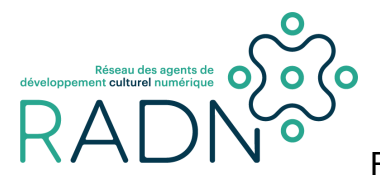

## *Commentaires*

Savoir comment manipuler les éléments dans l'environnement macOS sur un iMac. Une fois connecté à internet, savoir comment utiliser le navigateur Safari, le service de messagerie Mail, et configurer adéquatement pour ses besoins les paramètres du système (dossiers publics, périphériques partagés, Time Machine). Savoir comment ajouter/supprimer une application ou un logiciel. Savoir où ranger et retrouver ses fichiers dans le Finder et quels sont les usages des principaux logiciels inclus et compatibles avec le système d'exploitation. (éléments de compétences p2)

# ÉVALUATION

Comment l'évaluer ?

## **Objectifs**

*Objectif principal Objectifs secondaires Seuil de réussite [2] \** Seuil de réussite 1

Seuil de réussite 2

## **Éléments de compétence +**

*Savoir les fonctionnalités de base (ouvrir un fichier, naviguer sur internet) Ajouter des applications, télécharger et installer des logiciels Configurer le mac dans les paramètres Élément de compétence 4*

#### **Critères d'évaluation**

*Critère d'évaluation 1 Critère d'évaluation 2 Critère d'évaluation 3 Critère d'évaluation 4 Critère d'évaluation 5*

## *Barèmes (degrés de maîtrise correspondant)*

**Excellent** Très satisfaisant **Satisfaisant** Peu satisfaisant Non satisfaisant

*Exemple d'action démontrant la réussite* (niveau satisfaisant)

MODALITÉS D'ACQUISITION

# **Formations existantes**

*Intitulé du cours*

**Institutions et organisations dispensant des formations de ce genre**

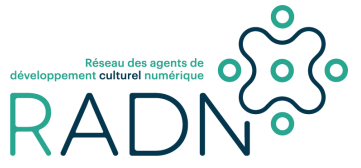

Universités **TelUQ** CÉGEPs Centres de formation

**Organismes pouvant monter des formations susceptibles de vous aider**

Conseils régionaux de la culture Regroupements sectoriels CLD CABM

**Formatrices/teurs qualifié.e.s**

*Nom, Prénom*

**Cours et ateliers en lignes** MOOC **ThotCursus** Les Affaires Coursera

**Autres ressources**

Tutoriels et guides **Portails** Boites à outils Forums et communautés

**RELATIONS** 

*Nom, Prénom*

#### **Compétences associées**

*Compétences parentes* Attribut possible : « a pour prérequis » *Compétences cousines* Complémentaires *Compétences enfants[3]*

Approfondissements (par exemple, formation sur le même thème mais du niveau suivant dans cette zone ou du niveau de base dans la zone suivante)

*Compétences sœurs* Variantes pour d'autres domaines d'activités (adaptations)

# RÉFÉRENCES

Mentions de la compétence Présence de la compétence dans d'autres référentiels Écrits à propos de la compétence (pour aller plus loin)

# **NOTES**

[1] Suggestion de syntaxe pour le code (identifiant unique) : [CNRXXYYZZCT] CN = chantier compétences numériques ; R = RADN  $XX$  = Thématique principale (01 = Administration, 02 = Production, 03 = Réalisation 04 = Communications) YY = Sous-thématique (code numérique à déterminer)  $Z$ = Niveau de difficulté: 01 = Niveau 1 02 = Niveau 2 03 = Niveau 3 .etc. NN = Numéro de la compétence pour cette sous-thématique CT= Degré sur le continuum culture-technique (traduction numérique du code à 5 lettres)

[2] Lorsqu'une compétence comporte plusieurs éléments, il se peut que ceux-ci doivent être regroupés en deux (ou plus) «seuils de réussite». Par exemple, pour la rédaction d'un texte littéraire, il y aurait le fond et la forme. La perfection au niveau de la forme ne devrait pas pouvoir compenser une insuffisance au niveau du fond. Et réciproquement, une profondeur

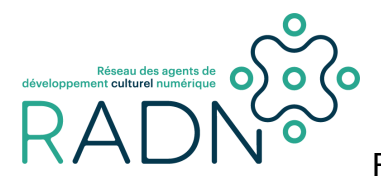

d'idées et d'émotions ne signifie pas que le texte puisse négliger toutes les règles de la grammaire, de l'orthographe et de la syntaxe. Ainsi, les personnes évaluées devront manifester une capacité à réussir sur les deux «fronts» pour obtenir les crédits associés à la compétence.

[3] Attribut possible : «est prérequis pour»

**LÉGENDE** 

% = Élément de présentation

& = Contenu constant pour un même contexte (ou variable selon les contextes mais pas les contenus)

? = Facultatif

 $*$  = facultatif mais peut y en avoir plus qu'un)